## Package 'dotdot'

March 29, 2019

Type Package Title Enhanced Assignment Operator to Overwrite or Grow Objects Version 0.1.0 Author Antoine Fabri Maintainer Antoine Fabri <antoine.fabri@gmail.com> **Description** Use '..' on the right hand side of the ':=' operator as a shorthand for the left hand side, so that 'var :=  $f(..) + .'.'$  is equivalent to 'var <- f(var) + var'. This permits the user to be explicit about growing an object or overwriting it using its previous value, avoids repeating a variable name, and saves keystrokes, time, visual space and cognitive load. License GPL-3 Encoding UTF-8 LazyData true RoxygenNote 6.1.1 VignetteBuilder knitr Suggests knitr, rmarkdown, htmltools NeedsCompilation no Repository CRAN

Date/Publication 2019-03-29 15:50:02 UTC

## R topics documented:

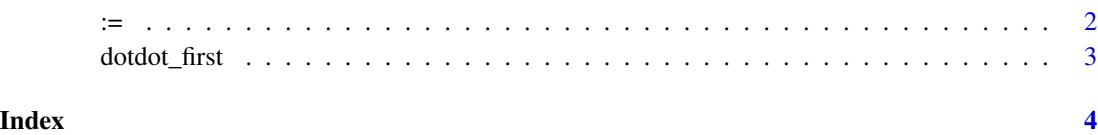

#### Description

Use .. on the right hand side as a shorthand for the left hand side

#### Usage

 $":="(e1, e2)$ 

#### Arguments

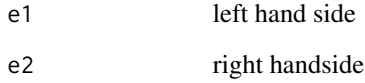

#### Details

:= is \*\*NOT\*\* meant to be a complete replacement of the '<-' operator, it's meant to be explicit about growing an object or overwriting it using its previous value, avoid repeating a variable name, and saving keystrokes.

It is slightly slower than the standard assignment operator (though we're speaking microseconds). This should not distract the user from the fact that growing an object is often inefficient, especially in a loop.

: = can in principle be used several times in a statement like  $z \le -(x := . . + 1) + (y := . . + 1)$ but it never makes sense to use it := several times in an assignment such as  $x := (y := . . + 2)$ as all the .. will be replaced by the name of the variable on the lhs of the first evaluated := in any case.

#### Examples

```
x \le -1x := ... + 1x
x <- factor(letters[1:3])
levels(x) := c(..., "level4")x
```
<span id="page-1-0"></span>

<span id="page-2-0"></span>

### Description

This is not necessary to call this function after attaching \*rlang\*/\*tidyverse\* or \*data.table\*

#### Usage

dotdot\_first()

# <span id="page-3-0"></span>**Index**

 $:=, 2$ 

 $dot\_first, 3$